# **Huskeseddel**

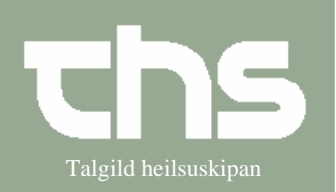

#### Ordiner infusioner med tilsætning Talgild heilsuskipan

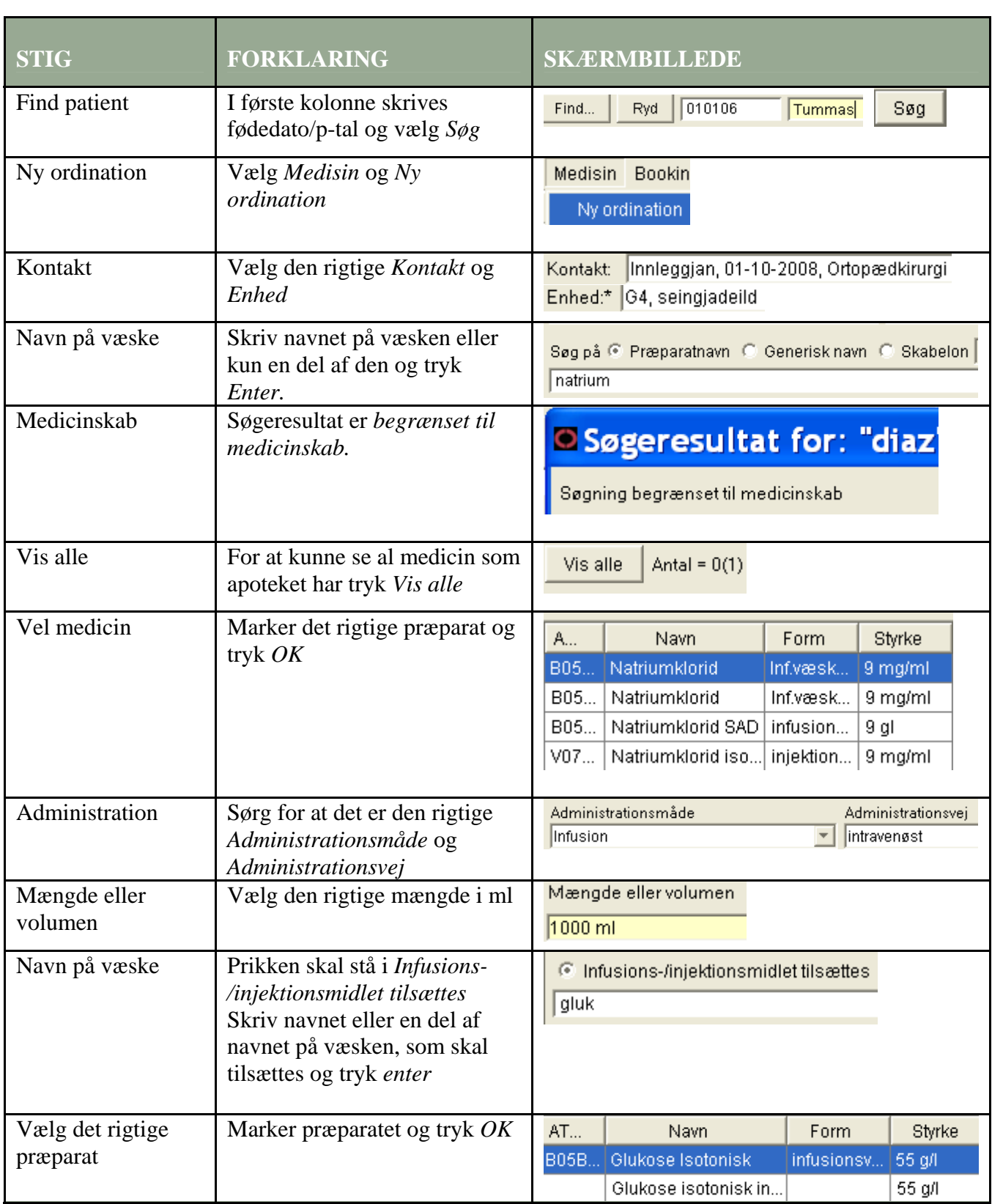

# **Huskeseddel**

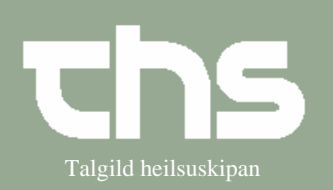

#### Ordiner infusioner med tilsætning Talgild heilsuskipan

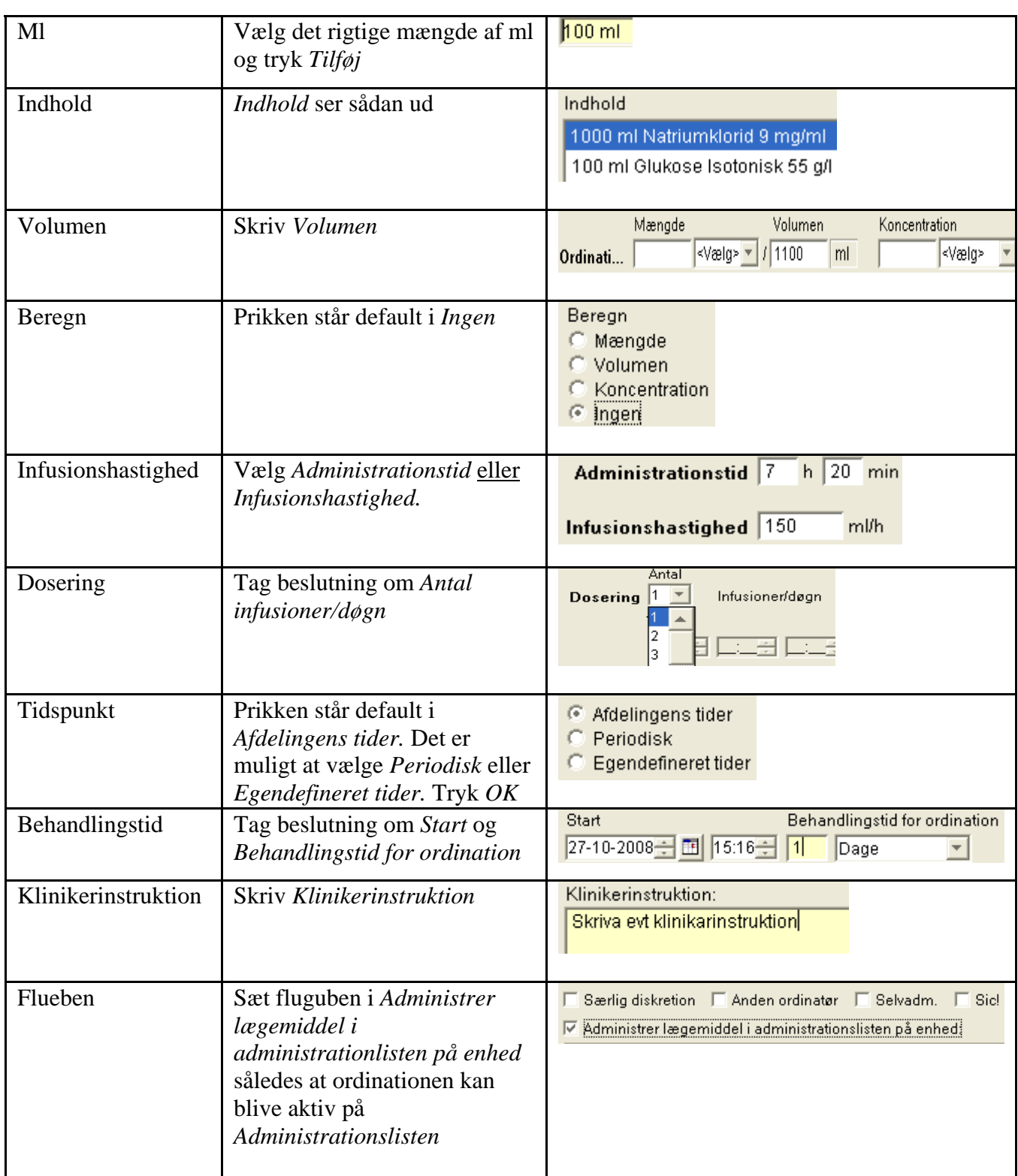

### **Huskeseddel**

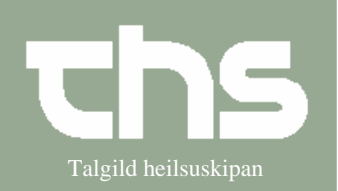

#### Ordiner infusioner med tilsætning Talgild heilsuskipan

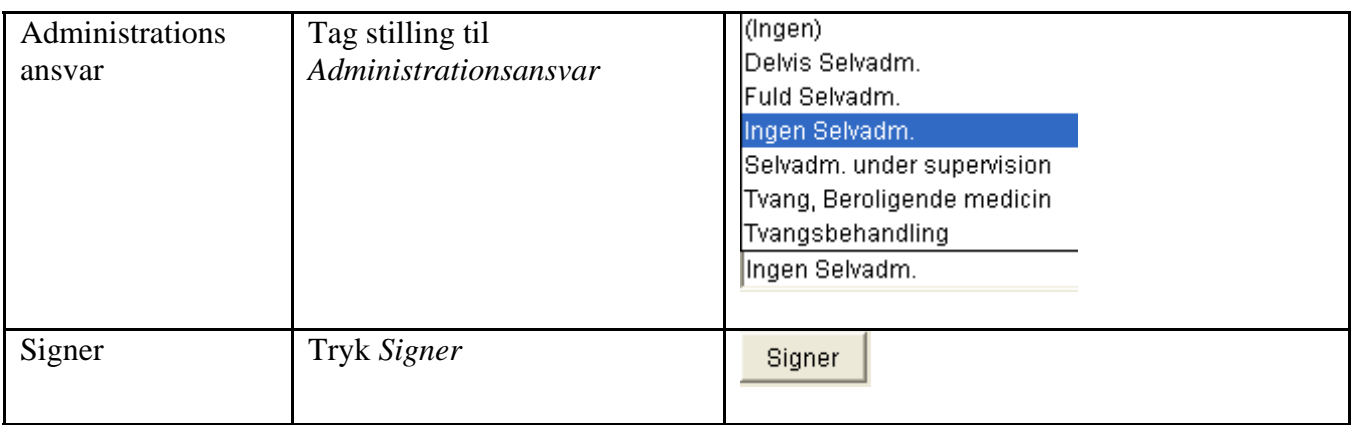